## **GIS im Alltag eines Ökobüros**

Präsentation am 6. UNIGIS Tag, 11. Mai 2012

### **Inhaltsverzeichnis**

- 1. Büro pluspunkt, Kurzproträt
- 2. GIS-Einsatz konkret
	- 1. Von der Planung zur Umsetzung
	- 2. GIS-Analysen
- 3. Übersicht GIS-Einsatz
- 4. Fazit

### **Büro pluspunkt, Mitarbeitende**

- 1 Biologe, 2 UmweltnaturwissenschaflerInnen
- 2 mit CAS GIS in der Planung

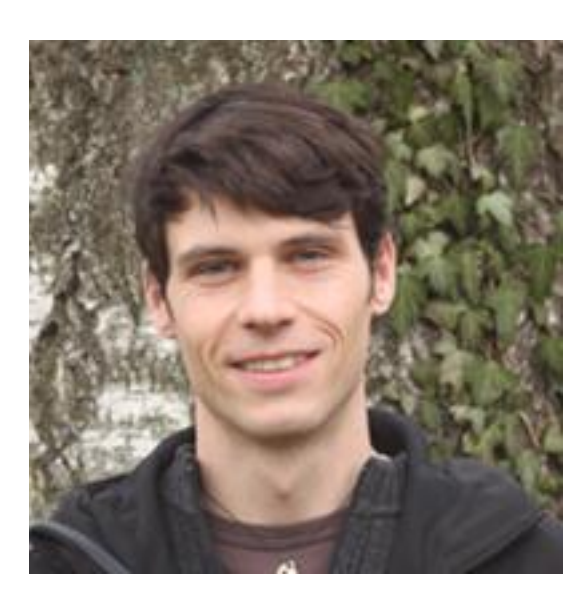

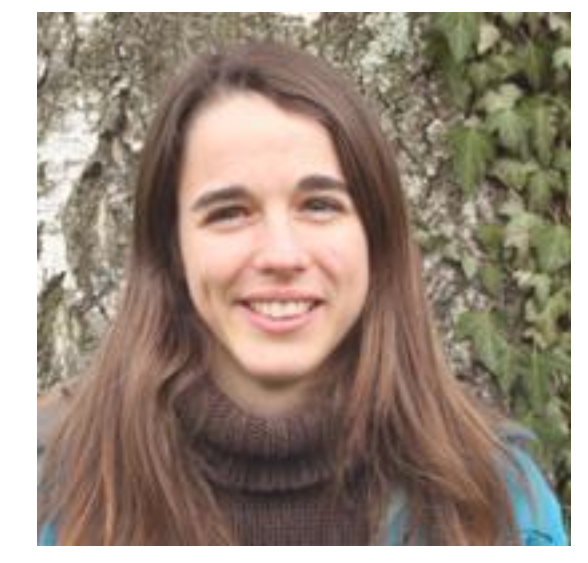

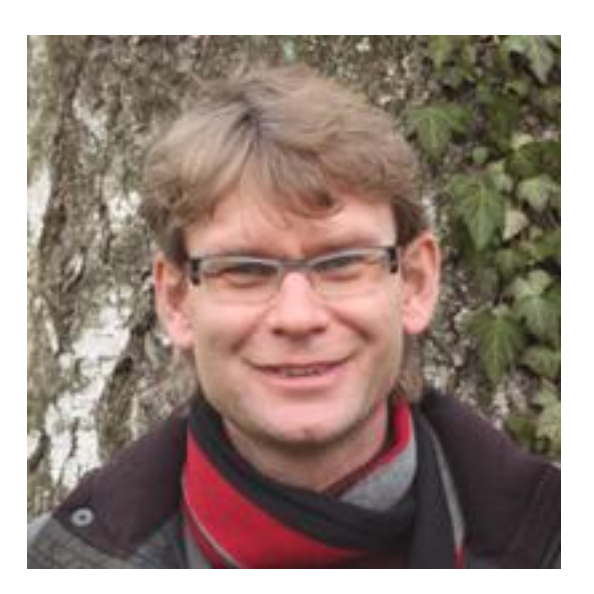

### **Büro pluspunkt, Wichtigste Tätigkeiten**

- Projektmanagement
- Moorschutz und –regeneration
- GIS-Analysen
- Stadtökologie
- Erfolgskontrollen
- Umweltbildung / -kommunikation
- Vollzug Naturschutz
- Aufwertungsmassnahmen
- Gebietsbetreuung

### **Büro pluspunkt, GIS-Software**

- ArcGIS von ESRI
- Extensions Spatial Analyst, 3D
- HydroTool

### **Projektbeispiel: Von der Planung zur Umsetzung**

- Entwicklungsplan "Chrutzelen", Gebietscharakteristika:
	- Grösseres, fast vollständig bewaldetes Moor
	- Stark beeinträchtigt durch Torfabbau und Entwässerung
	- Vorkommen von z.T. sehr seltenen Arten
	- Sehr grosses Potential für ökologische Aufwertungen

### Projektbeispiel: "Chrutzelen" aus der Vogelperspektive

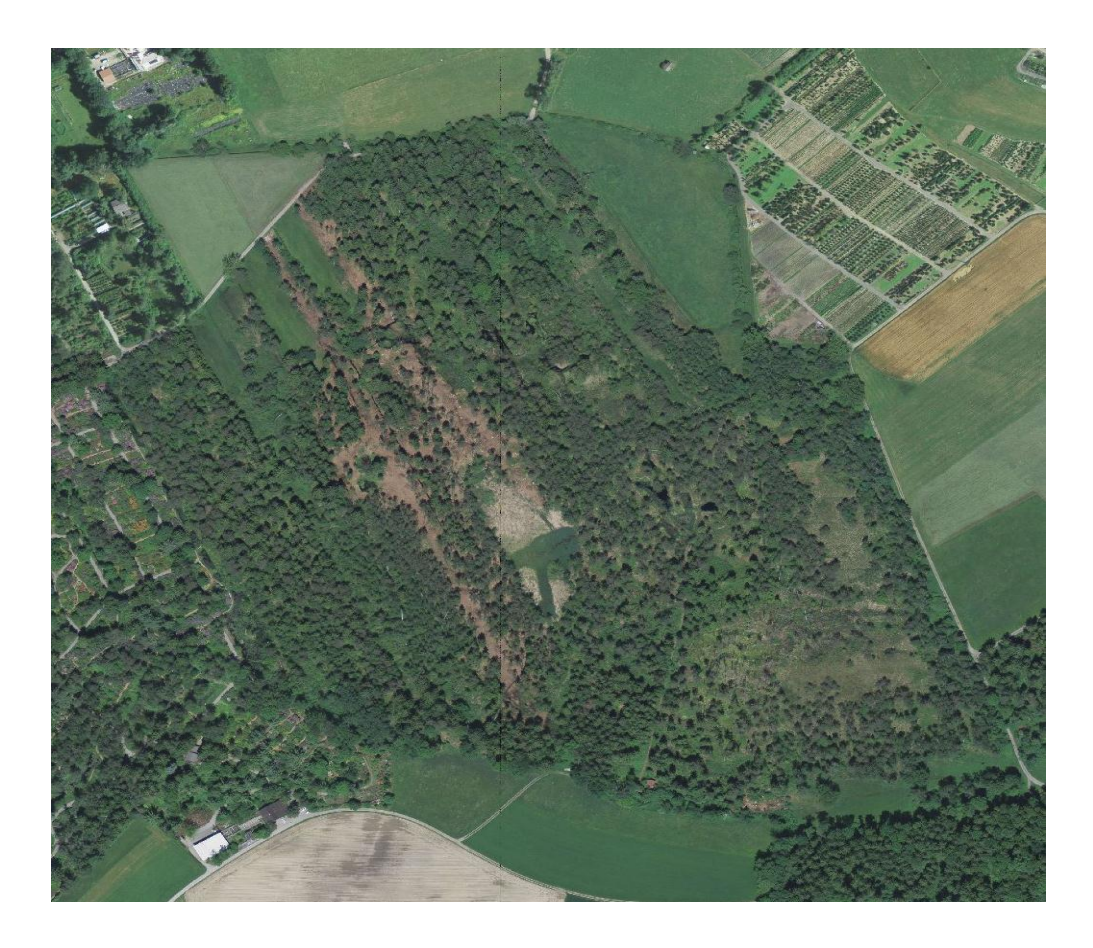

### **Projektbeispiel: GIS zur Darstellung von Daten**

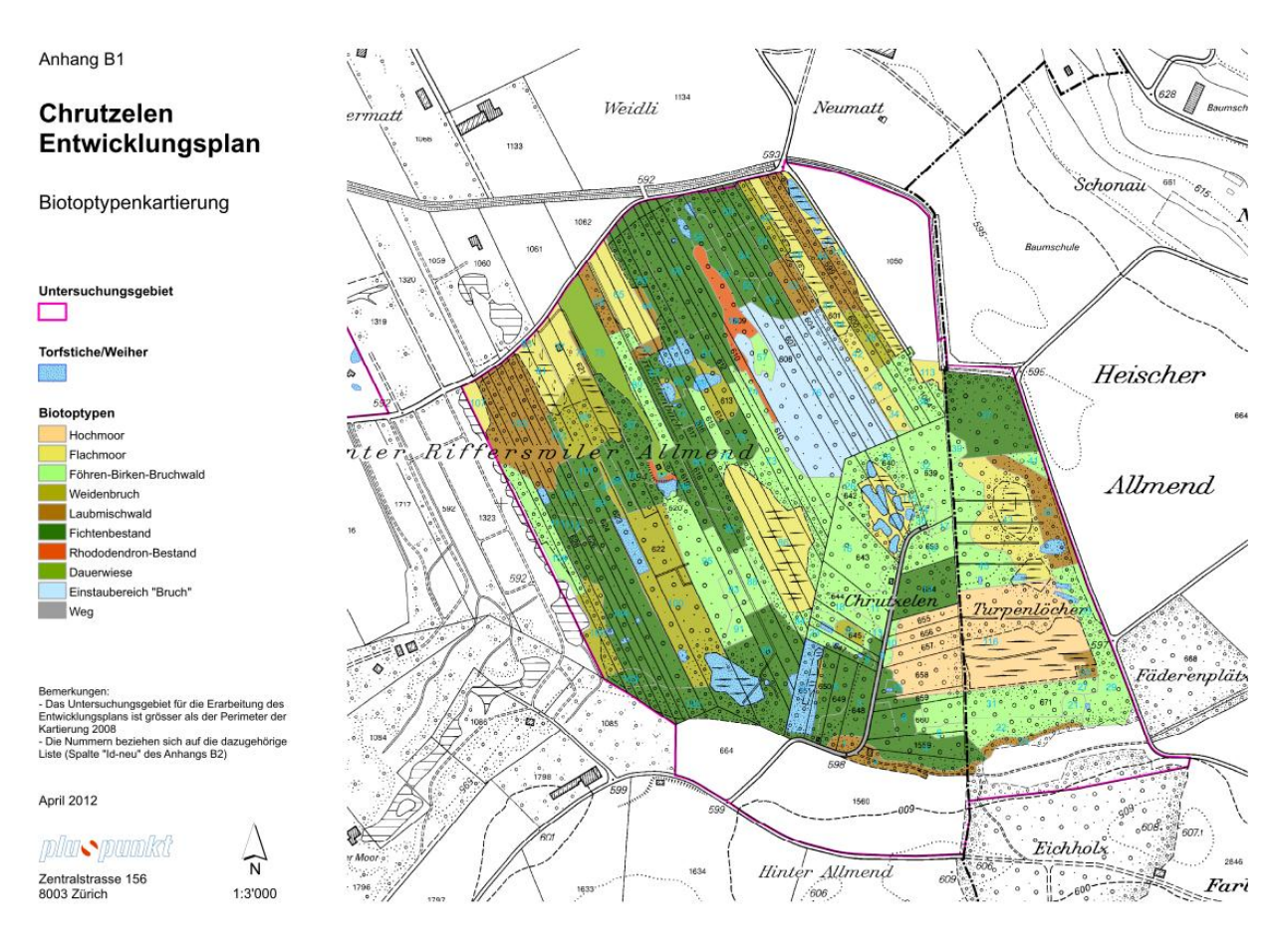

### **Projektbeispiel: Aufwertung von Weihern**

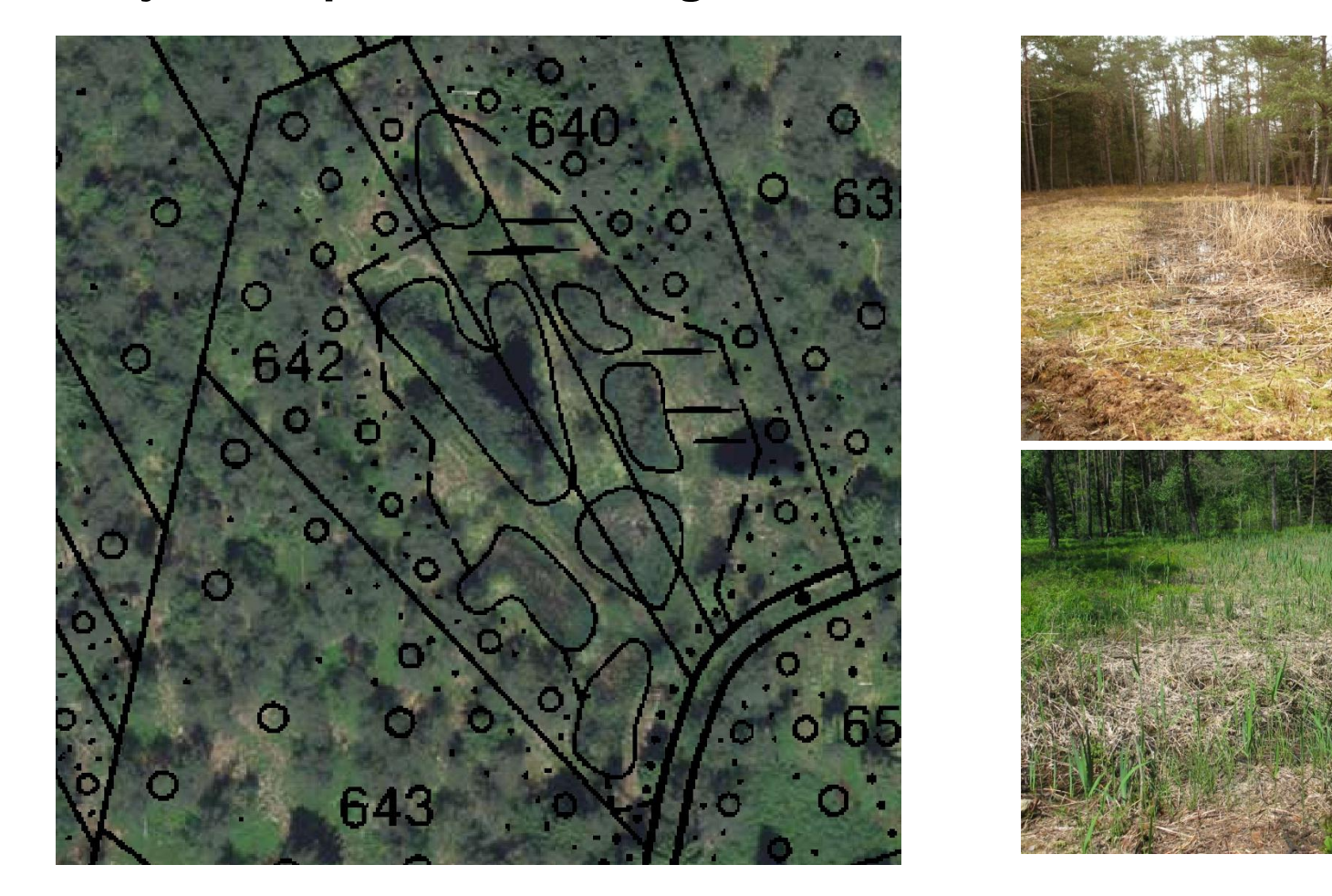

Präsentation X. Jutz, pluspunkt, www.pluspunktjutz.ch 9

### **Kompatibilität mit anderen Geräten/Software**

# oldmiyr<sub>sau</sub> **GEOLYPLOACH SEED SCRIEN**  $\epsilon$

#### Chrutzelen / **Unterrifferswilermoos**

Bodenprofilbohrungen und Charakeristika der Weiher

- Legend
- $\bullet$ Wassertiefe/Weihertiefe (in cm)
- **Email Torfstiche**

Bemerkung: Die Wassertiefe bezeichnet die Tiefe des Wasserstandes Die Weihertiefe bezeichnet die Tiefe von der Wasserrespektive verlandeten Oberfläche bis zum gewachsenen Boden (also inklusive Verschlammung/Auflandung)

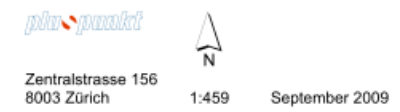

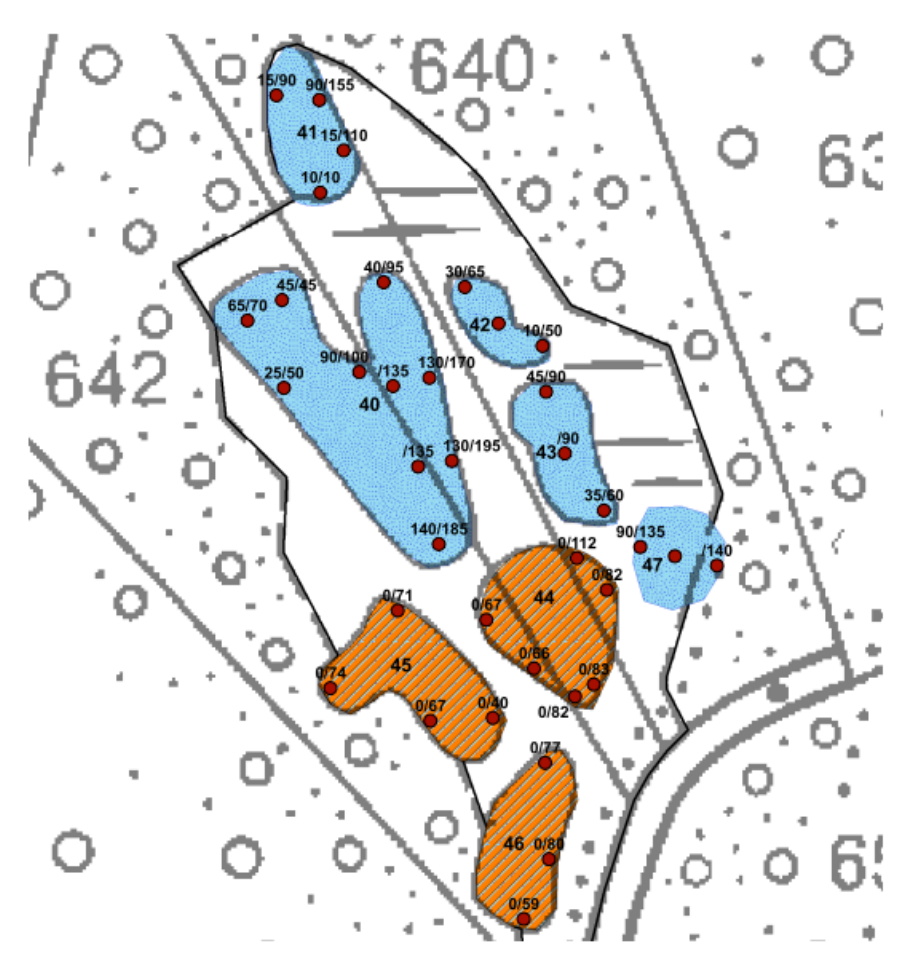

### **Projektbeispiel: Von der Planung zur Umsetzung**

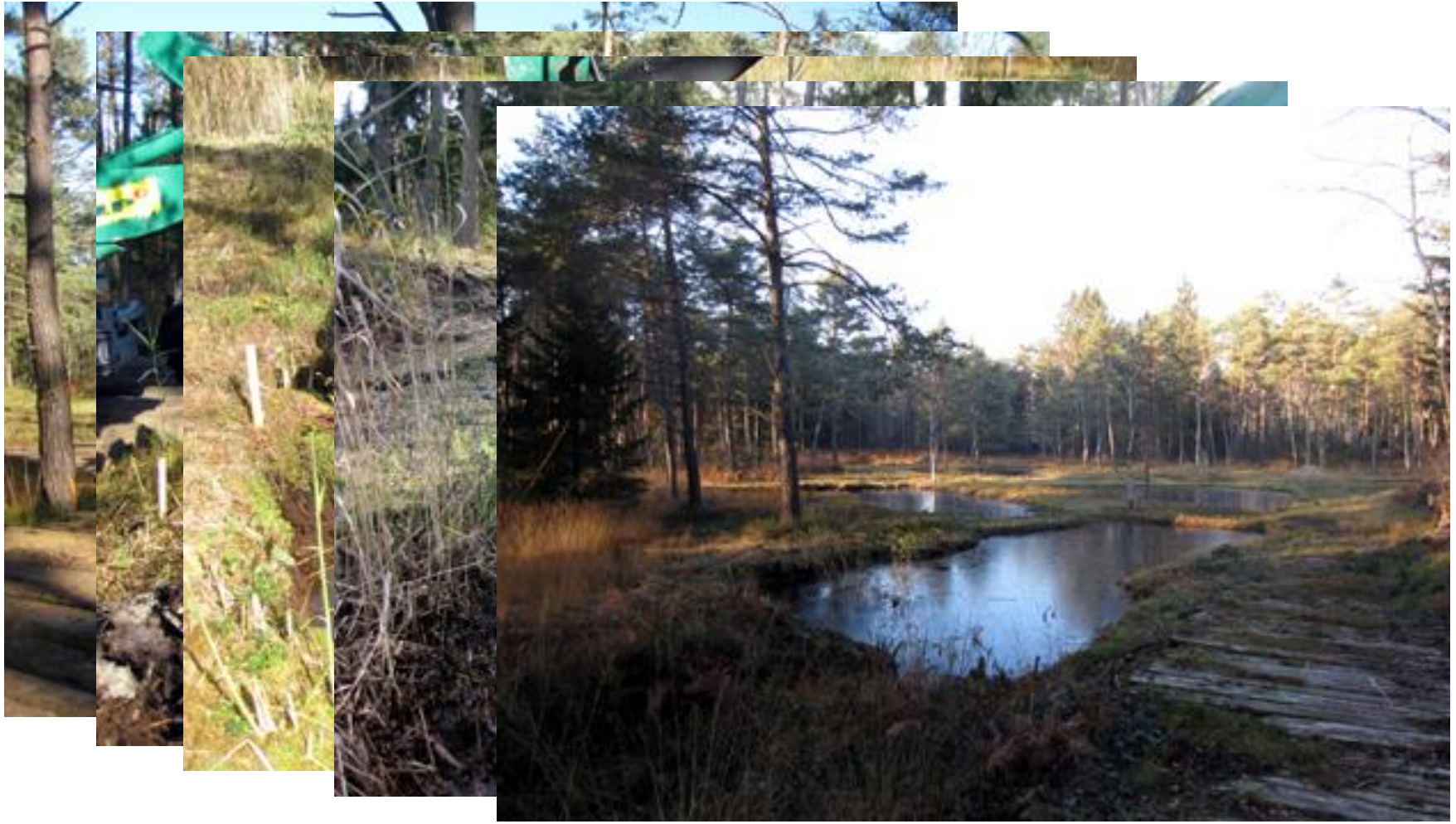

Präsentation X. Jutz, pluspunkt, www.pluspunktjutz.ch 11

### **GIS-Analysen: Berechnung Einzugsgebiet**

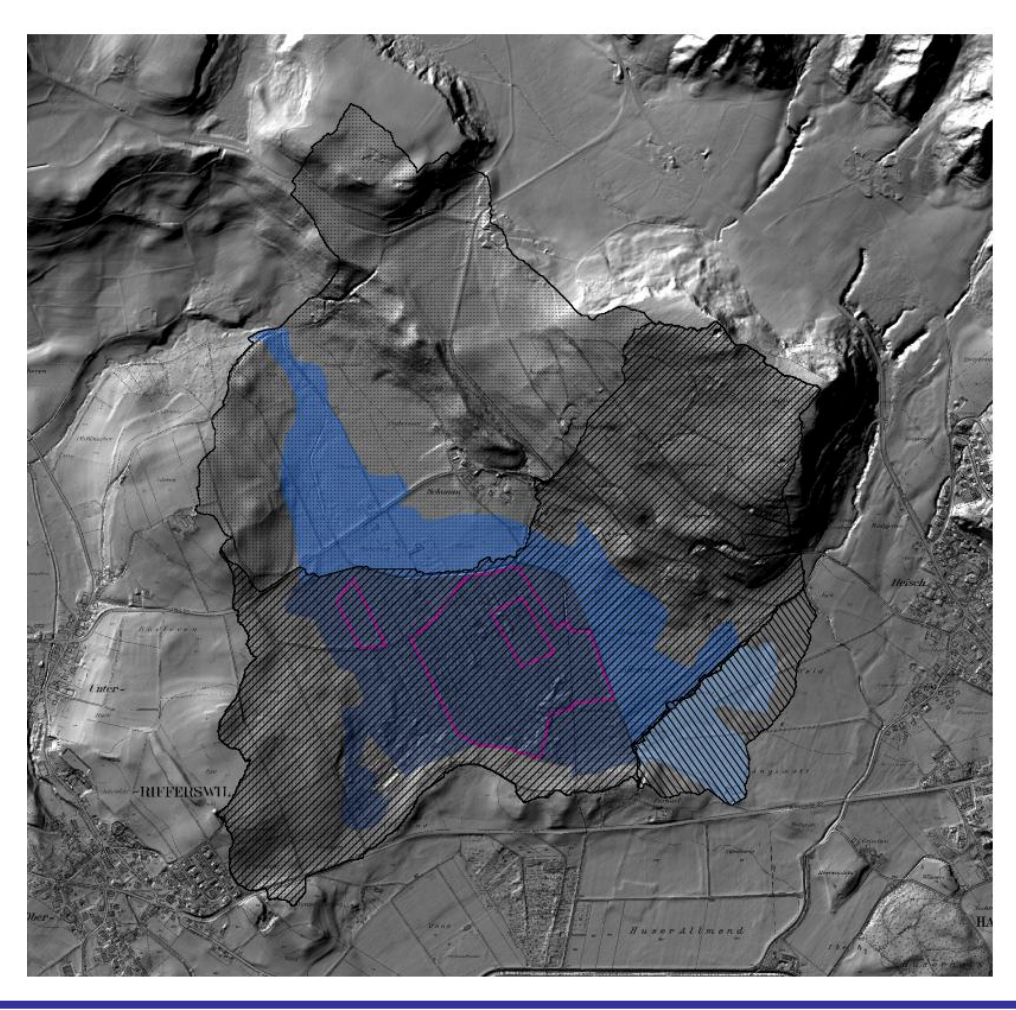

- Verwendete Grundlagen:
	- **Grabenkartierung**
	- Geländemodell (Rasterdaten)
	- Moorfläche (ursprüngliche und heutige Ausdehnung)
- Analyse mit Funktion Hydrotool

### **GIS-Analysen: Überflutung von Kleingewässern (am Pfäffikersee)**

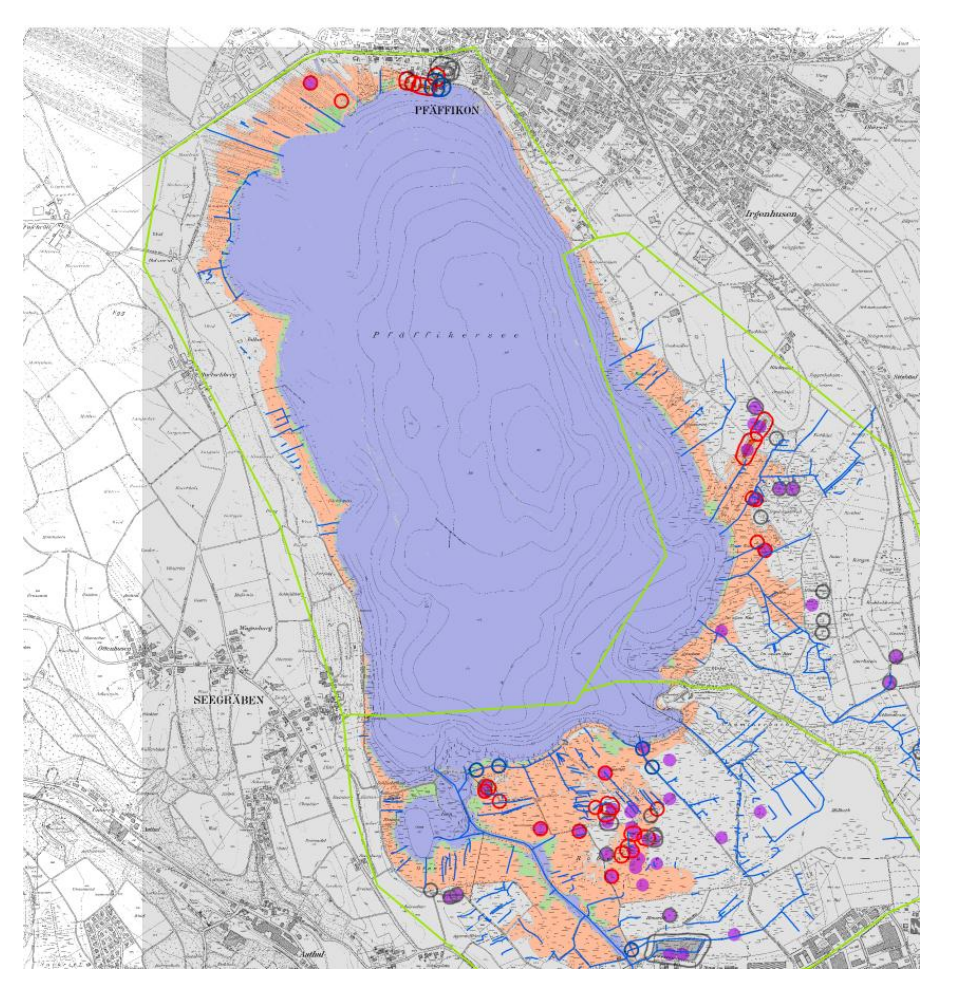

- Welche Gewässer werden wie häufig mit Seewasser überflutet?
- Verwendete Grundlagen:
	- **Grabenkartierung**
	- Geländemodell (Rasterdaten)
- Analyse v.a. mit Funktion Cost distance

### **GIS-Analysen: Model**

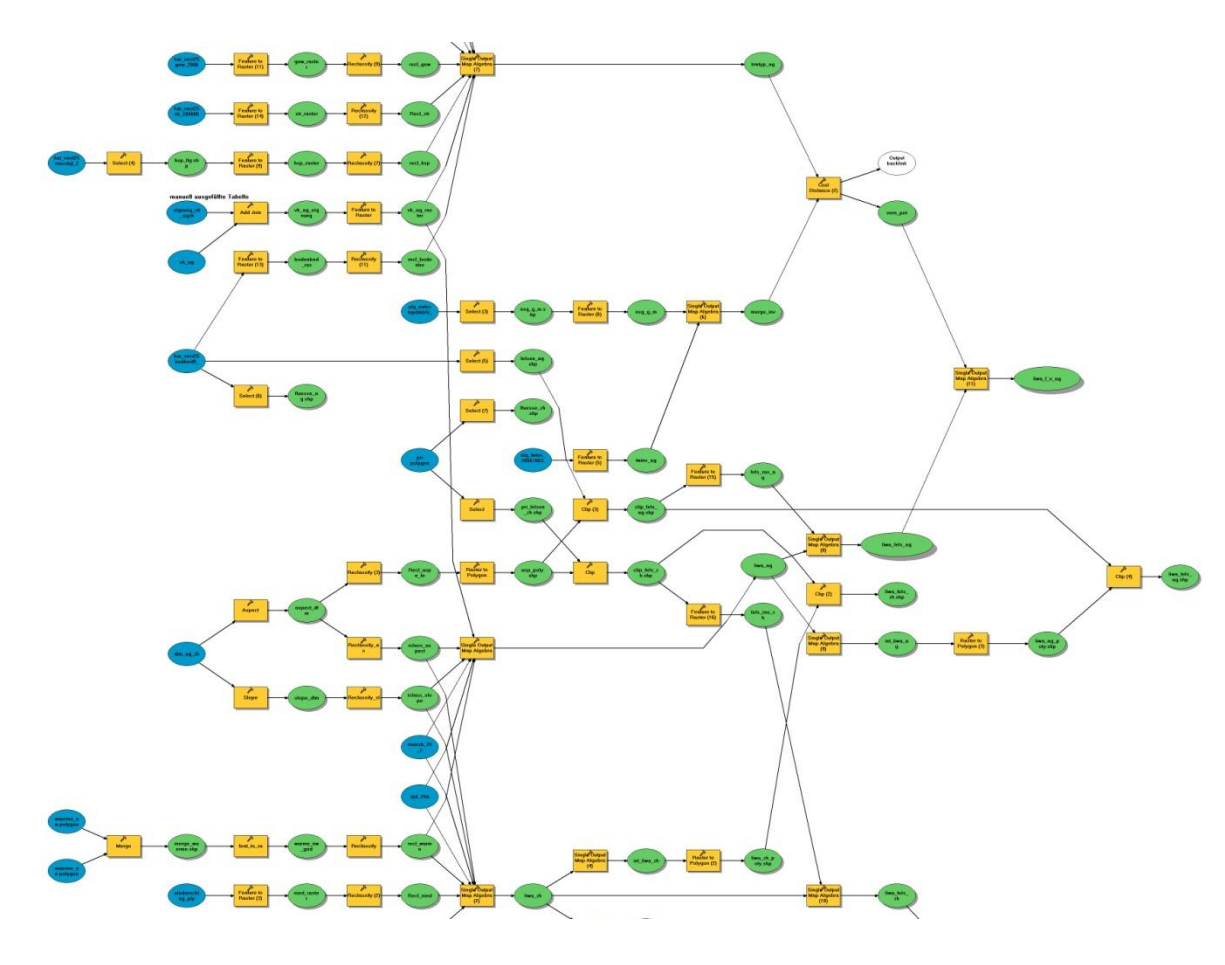

• Aufbau von Models zur Dokumentation und für die Reproduzierbarkeit von Analysen

### **Übersicht GIS-Einsatz**

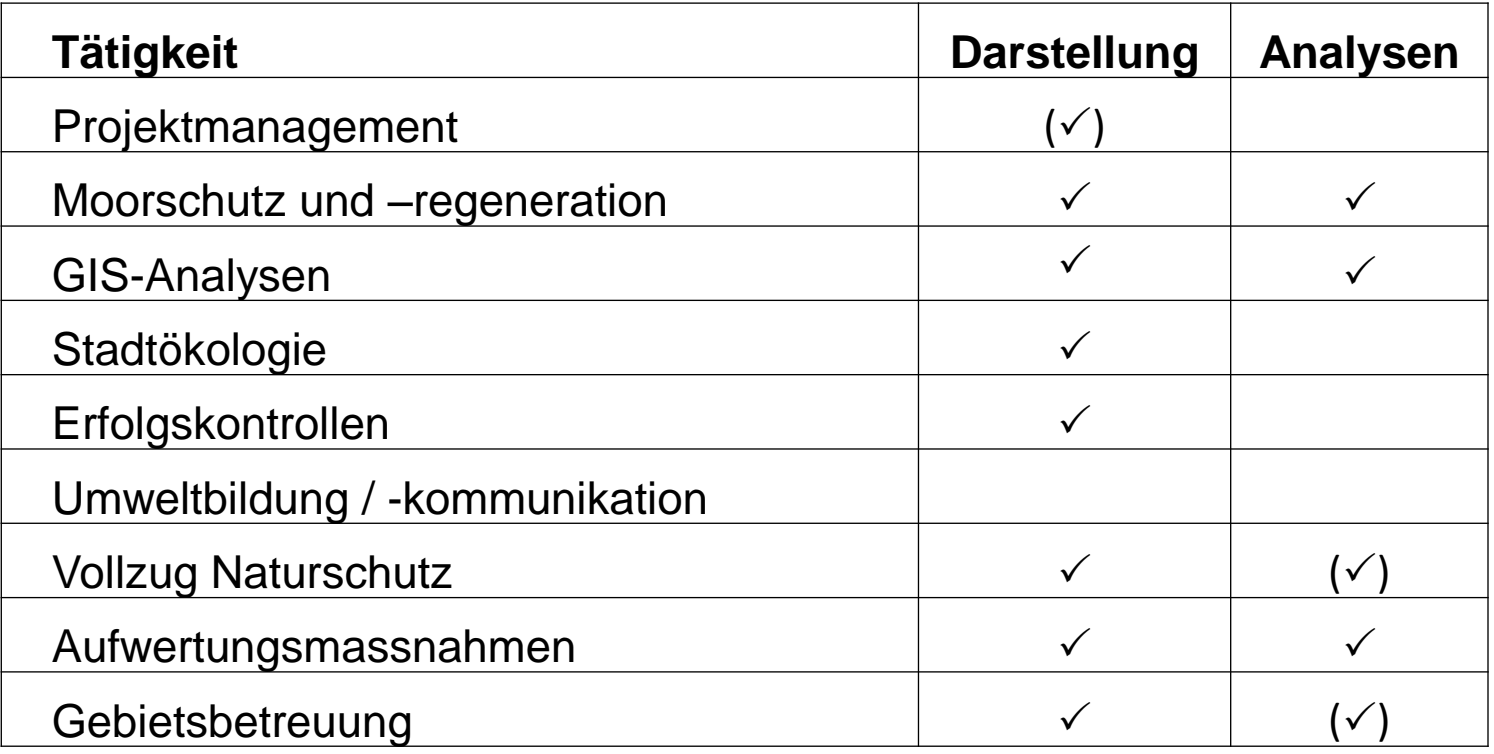

### GIS ist (fast) täglich im Einsatz

### **Fazit**

- Besondere Vorteile:
	- Umfassende Möglichkeiten von Darstellung bis Analysen
	- Kombination mit anderen Geräten / anderer Software interessant
- Nachteile:
	- Zeitaufwand für kleines Büro, um up to date zu sein
	- Viele kleine "magische" Erscheinungen
- Anliegen:
	- Gezielte Weiterbildungsmöglichkeiten (Angebote?)

Ich würde das GIS nicht auf die einsame Insel mitnehmen, aber im Arbeitsalltag ist es unverzichtbar

## VIELEN DANK FÜR DIE AUFMERKSAMKEIT